# **como apostar em jogos da copa do mundo**

- 1. como apostar em jogos da copa do mundo
- 2. como apostar em jogos da copa do mundo :goblin cave slot
- 3. como apostar em jogos da copa do mundo :side bet 21 3

### **como apostar em jogos da copa do mundo**

#### Resumo:

**como apostar em jogos da copa do mundo : Aproveite ainda mais em condlight.com.br! Faça seu primeiro depósito e receba um bônus imperdível!**  contente:

### **como apostar em jogos da copa do mundo**

Você está procurando maneiras de promover seu link afiliado e aumentar suas chances para ganhar mais comissão? Não procure ainda! Neste artigo, discutiremos algumas formas eficazes em como apostar em jogos da copa do mundo divulgar o vínculo da como apostar em jogos da copa do mundo filial.

#### **como apostar em jogos da copa do mundo**

As redes sociais são uma ferramenta poderosa para promover o seu link de afiliado. Com bilhões usuários ativos, plataformas como Facebook Instagram e LinkedIn podem ser ideais pra alcançar um grande público-alvo: compartilhe como apostar em jogos da copa do mundo ligação em como apostar em jogos da copa do mundo suas contas pessoais nas mídias ou crie a conta comercial especificamente com fins comerciais específicos do marketing da filial; publique conteúdo envolvente que atraia clientes potenciais incluindo seus links afiliados na legenda dos comentários aumentar a visibilidade e alcançar um público mais amplo.

#### **2. Marketing de Conteúdos;**

Crie conteúdo valioso que resolva os problemas do seu público-alvo e eles o apreciarão por isso. Escreva postagens de blog informativas, crie {sp}s how to ou grave podcast para atender às necessidades dos interesses da como apostar em jogos da copa do mundo empresa alvo no mercado em como apostar em jogos da copa do mundo questão; Inclua a ligação entre afiliados na caixa abaixo deste {sp}/podcast: Certifiquese se ela é relevante ao mesmo tempo útil à audiência – evite vendas difíceis! As pessoas são mais propensas com certeza apoiar você caso sintam algo como retorno deles?

#### **3. E-mail Marketing marketing**

O marketing por e-mail é uma ótima maneira de promover seu link afiliado para pessoas que demonstraram interesse em como apostar em jogos da copa do mundo seus conteúdos ou optaram receber os email. Crie um mails listados, envie boletins informativos regulares aos assinantes do site da como apostar em jogos da copa do mundo empresa; inclua o vínculo no endereço eletrônico com a filial mas certifique se eles são valiosos (e envolvente). Dê dicas úteis sobre notícias na indústria dos produtos: recursos importantes como informações relevantes ao

cliente cancelamento de assinatura.

### **4. Marketing Influenciador**

Parceiro com influenciadores em como apostar em jogos da copa do mundo seu nicho para promover o link de afiliado ao público. Identifique os influencers que têm um interesse genuíno no teu mesmo e uma boa reputação entre seus seguidores, contate-os a eles ou proponha colaboração; Ofereça produtos gratuitos/serviço como troca por promoção do vínculo da como apostar em jogos da copa do mundo filial: Influênciadores podem ajudálo(a) audiência.

#### **5. Publicidade paga**

A publicidade Pay-per clique (PPC) é uma maneira rápida e eficaz de promover o seu link afiliado. Use plataformas como Google Ads ou Facebook Anúncios para segmentar palavras específicas, bem com dados demográficos; crie cópias atraentes dos anúncios que direcionem os utilizadores ao teu vínculo da filial: certifiquese se a como apostar em jogos da copa do mundo cópia do anúncio for relevante à tua audiência alvo – incluindo um forte botão CTA - call to Action button Ajuste suas configurações regularmente e otimize seus resultados.

#### **6. SEO.**

Otimização de mecanismos (SEO) é uma estratégia a longo prazo que requer paciência e esforço. Otimize seu site ou blog para motores da busca aumentar o tráfego orgânico, promover como apostar em jogos da copa do mundo ligação à filial; Use palavras-chave estrategicamente usando as suas meta tags com imagens internas em como apostar em jogos da copa do mundo links internos criando backlinks altamente qualificados como forma do melhorar autoridade no website: forneça conteúdo valioso capaz por resolver os problemas dos usuários ao incluir sutilmente seus afiliados nos conteúdos Tenha em como apostar em jogos da copa do mundo mente que o SEO é um processo contínuo e você deve monitorar regularmente a performance do seu site, ajustando como apostar em jogos da copa do mundo estratégia conforme necessário.

#### **7. Marketing de Referência**

O marketing de referência é uma estratégia poderosa que envolve alavancar seus clientes existentes para promover seu link afiliado. Oferece incentivos aos consumidores, os quais encaminham amigos e familiares ao vínculo da como apostar em jogos da copa do mundo filial; por exemplo: você pode oferecer descontos na próxima compra ou em como apostar em jogos da copa do mundo um produto gratuito – crie o programa referencial (reference) com base no qual eles rastreiam referências dos usuários pelos esforços deles!

#### **8. Marketing de Vídeo**

O marketing de {sp} é uma maneira poderosa para se envolver com seu público e promover o link da como apostar em jogos da copa do mundo filial. Crie {sp}s que forneçam informações valiosas ou entretenha a audiência do usuário, compartilhe seus videos no YouTube Vimeo / outras plataformas compartilhadas por Vídeo - incluindo um links afiliados na descrição dos Vídeos como cartão ao final deste Video; Certifique-se sempre os conteúdos envolventees em como apostar em jogos da copa do mundo suas páginas web (como as imagens) Visibilidade.

### **9. Guest Blogging.**

O guest blogging é uma ótima maneira de promover seu link afiliado para um novo público. Entre em como apostar em jogos da copa do mundo contato com blogueiros do nicho e proponha colaboração no post convidado, escreva conteúdo que forneça valor ao públicos-alvo deste site incluindo o vínculo da como apostar em jogos da copa do mundo filial; Certifiquese se a relevância desse assunto está na área específica dele ou siga as diretrizes dos seus clientes nos posts: use backlinks autorizados provenientes das páginas web respeitáveis como formade melhorarem suas chances nas buscadoras locais (search engine).

#### **10. Giveaways**

Hospedar um sorteio é uma ótima maneira de direcionar o tráfego para seu site e promover como apostar em jogos da copa do mundo ligação afiliada. Faça parceria com outros influenciadores ou marcas em como apostar em jogos da copa do mundo teu nicho, criando prêmios valiosos no pool do prêmio: Use as mídias sociais (e marketing por email) como forma promoção da oferta pública; Inclua seus links afiliados na página Giveaways/linkes promocionais / newsletter através dos nossos serviços on-line – Gleam & Raff criar uma experiência de usuário perfeita e evitar pop-ups irritante ou optins por email.

### **11. Upgrades de Conteúdo.**

As atualizações de conteúdo são uma maneira poderosa para promover seu link afiliado e aumentar as conversões. Crie um recurso valioso, como livro eletrônico ou {sp} curso; ofereça-o gratuitamente em como apostar em jogos da copa do mundo troca do endereço email deles: Use o ímã principal que resolve problemas específicos enfrentados pelo público da como apostar em jogos da copa do mundo audiência Inclua a ligação com ele na atualização dos conteúdos (ou no acompanhamento por correio eletrónico). Certifiquese se essa melhoria é relevante às necessidades das pessoas envolvidas nos seus interesses pessoais sequência de acompanhamento e aumento do engajamento.

### **12. Quora e outros sites de perguntas & respostas;**

Quora e outros sites de perguntas & respostas são excelentes plataformas para promover seu link afiliado. Identifique questões relevantes que se alinham com o nicho do cliente, forneça valiosas soluções; Compartilhe como apostar em jogos da copa do mundo ligação na resposta ou no comentário da seção Garanta-se uma solução útil informativa: evite spams (spamming) nem autopromoção! Use hashtag relevante como formade aumentar visibilidade dos seus usuários ao comentar sobre os comentários deles/dela' Promovendo demais seu link de afiliado.

### **13. Comunidades Online**

Junte-se a comunidades online relacionadas ao seu nicho para promover o link de afiliado. Procure por comunidade ativa no Facebook, Reddit ou Slack e participe com os membros oferecendo conselhos valiosos sobre como responder perguntas relevantes à como apostar em jogos da copa do mundo empresa (ou compartilhar conteúdo relevante). Compartilhe seus links afiliados sem spams nem use isso em como apostar em jogos da copa do mundo um perfil da Comunidade; certifique se que você respeita as regras comunitárias do grupo E evite excesso na promoção: crie relacionamentos entre pessoas interessadas nas suas atividades sociais plataforma para compartilhar conteúdo valioso e se envolver com os membros.

### **14. Cursos de Marketing Afiliados**

Crie um curso de marketing afiliado para ensinar outras pessoas a promover seu link da filial. Compartilhe seus conhecimentos e experiência em como apostar em jogos da copa do mundo {sp}, livro eletrônico ou webinars Use plataformas como Udemy (Udam), Teachable(Ensinable)ou Skillsharepara hospedar o cursos que você tem no material do programa; Inclua como apostar em jogos da copa do mundo ligação nos materiais dos programas associados/as afiliados na descrição deste mesmo campo: Promova os estudos nas redes sociais com as comunidades online relevantes garantia de atrair potenciais estudantes.

#### **15. Plataformas de Marketing Influenciador**

Plataformas de marketing para influenciadores como HYPR, Grin e Upfluence podem ajudá-lo a encontrar influência no seu nicho. Use essas plataformas em como apostar em jogos da copa do mundo parceria com os influentes que se alinharem aos valores da como apostar em jogos da copa do mundo marca ou público alvo; procure por influênciadores envolvidos na audiência do cliente (e uma boa reputação) dentro dele: crie um trabalho colaborativo beneficiando ambas as partes – certifiquese o Inverter divulga essa associação O sucesso da campanha e o ROI.

### **Conclusão**

Promover o seu link de afiliado efetivamente requer criatividade, paciência e persistência. Use as estratégias descritas neste artigo para aumentar suas chances do sucesso ". Lembre-se acompanhar seus resultados; analise os dados da como apostar em jogos da copa do mundo empresa ou ajuste a estratégia em como apostar em jogos da copa do mundo conformidade com ela: mantenha contato atualizado sobre tendências industriais que melhoram continuamente todos esses esforços no marketing digital – Com uma mentalidade correta você pode ter êxito na comercialização dos afiliados ao mesmo tempo como um parceiro comercial online mais eficiente possível!

#### [cpi apostas esportivas](https://www.dimen.com.br/cpi-apostas-esportivas-2024-06-21-id-22731.html)

10 Melhores Bnus de Cadastro do Brasil em como apostar em jogos da copa do mundo 2024\n\n Vai de bet: bnus de R\$ 20 para novos usurios. Blaze: at R\$ 1.000 para novos usurios + 40 giros grtis em como apostar em jogos da copa do mundo jogos originais. Melbet: at R\$ 1.200 em como apostar em jogos da copa do mundo bnus e depsito mnimo de apenas R\$ 4. Bet365: bnus de at R\$ 500 e 30 dias para cumprir o rollover.

A Aposta Ganha oferece um bnus de boas vindas sem depsito de R\$10 para os novos jogadores que se cadastram na plataforma. Esse valor pode ser utilizado para fazer apostas em como apostar em jogos da copa do mundo esportes selecionados, e os ganhos obtidos com o bnus podem ser sacados depois de cumprir os requisitos de rollover estabelecidos pela empresa.

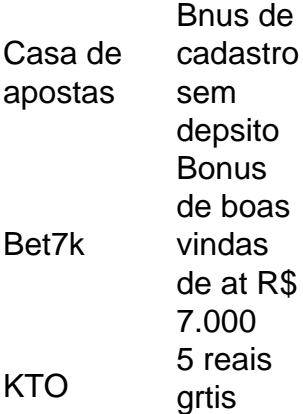

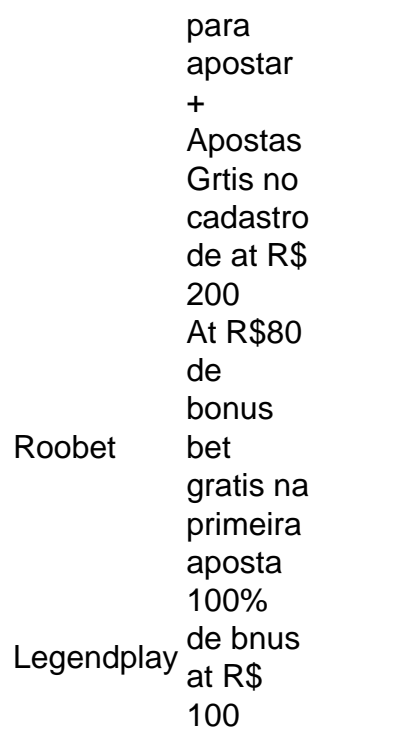

# **como apostar em jogos da copa do mundo :goblin cave slot**

A Loteria dos Sonhos é uma das loterias mais tradicionais e populares do Brasil. Ela é organizada pelo Governo Federal 7 e oferece um prêmio máximo de até R\$ 6 milhões. A Loteria dos Sonhos tem três sorteios por semana, às 7 terças, quintas e sábados, às 20h.

Jogar na Loteria dos Sonhos online é muito simples. Basta acessar o site oficial ou 7 uma plataforma de apostas online credenciada e escolher os números desejados. O valor da aposta mínima é de R\$ 3,50 7 e é possível realizar até 15 apuestas por boletim.

Mas é importante lembrar que a probabilidade de ganhar o prêmio máximo 7 é bastante pequena, estimada em 1 em 50 milhões. Além disso, é preciso ter cuidado ao jogar na internet e 7 se certificar de que o site escolhido é confiável e seguro.

Em resumo, a aposta online na Loteria dos Sonhos pode 7 ser uma atividade divertida e até mesmo lucrativa, mas é importante jogar de forma responsável e estar ciente dos riscos 7 envolvidos.

No artigo acima, apresentamos uma lista dos melhores aplicativos para apostas esportivas no Brasil para o ano de 2024. A popularidade das apostas esportivas está em como apostar em jogos da copa do mundo constante crescimento no país, e os aplicativos móveis de apostas oferecem uma maneira conveniente e acessível de participar desta atividade emocionante. Os aplicativos recomendados no artigo são: Bet365, Betano, 1xbet, Rivalo, Betmotion e Amuletobet. Cada um desses aplicativos oferece uma variedade de opções de apostas, bônus e promoções atraentes, além de garantir a segurança e proteção de suas informações pessoais. Quando se trata de escolher um aplicativo de apostas, é importante considerar alguns fatores, como a facilidade de uso, variedade de opções de apostas, feedbacks de outros jogadores, termos e condições dos bônus, e histórico de pagamentos. O artigo fornece uma tabela útil para comparar as diferentes opções de acordo com esses critérios.

Em resumo, independentemente do seu nível de experência ou preferência esportiva, existe um aplicativo de apostas disponível no Brasil que atende às suas necessidades. Utilize os critérios recomendados no artigo como base para escolher o melhor aplicativo, e comece a aumentar seus ganhos enquanto se divirte com apostas esportivas em como apostar em jogos da copa do mundo 2024.

Divirta-se e aposte com moderação!

### **como apostar em jogos da copa do mundo :side bet 21 3**

# **Resumo: Eleição Europeia na França**

A Renaissance, partido do atual presidente Emmanuel Macron, passou meses como apostar em jogos da copa do mundo segundo lugar nas sondagens, muito atrás da coligação National Rally. No entanto, a situação mudou drasticamente com a ascensão do candidato Jordan Bardella, que conseguiu mobilizar um grande número de eleitores descontentes com a gestão do presidente Macron.

#### **A subida de Jordan Bardella**

Jordan Bardella, um político relativamente desconhecido, tornou-se o candidato do National Rally e conseguiu captar a atenção dos eleitores com um discurso anti-Macron e um discurso que valorizava a soberania e a identidade francesa. Apesar de suas poucas realizações como legislador no Parlamento Europeu, Bardella conseguiu se destacar nos debates televisionados e conquistar a simpatia dos eleitores.

#### **A campanha de Macron fracassa**

Por outro lado, a campanha da Renaissance, liderada pela candidata Valérie Hayer, não teve o mesmo sucesso. O presidente Macron tentou revigorar a campanha com um discurso sobre o futuro da Europa, mas isso acabou por atrair mais críticas do que apoio. Além disso, a tentativa de Macron de se apresentar como uma barreira contra a extrema-direita fracassou, visto que o National Rally conseguiu mobilizar um grande número de eleitores.

#### **Consequências para a França e a União Europeia**

Com a vitória do National Rally, a França terá um representante mais forte no Parlamento Europeu que defenderá uma agenda anti-establishment e anti-migrante. Isso pode levar a uma maior tensão entre a França e outros países membros da União Europeia, especialmente aqueles que defendem uma abordagem mais aberta e inclusiva como apostar em jogos da copa do mundo relação aos imigrantes.

### **Tabela: Resultados da Eleição Europeia na França**

**Partido Votos %** National Rally 5.876.140 23,31% Renaissance 5.193.883 20,13%

Author: condlight.com.br Subject: como apostar em jogos da copa do mundo Keywords: como apostar em jogos da copa do mundo Update: 2024/6/21 20:08:40